## https://youtube.com/playlist?list=PLTliH-kfVKoa\_uXiW-MG4TdTJxbxVxbRl

- 1. <u>Click</u> on the <u>link above</u> and then click on the meeting (see arrow in <u>first screenshot</u> below).
- 2. If you want to read captions as the video is running, <u>hover over the video and click on "cc"</u> which stands for subtitles/closed captions. You will see the captions appear below the video as the words are being spoken (see arrow in <u>second screenshot</u> below).
- 3. To <u>view a transcript</u> of the video, <u>click on the 3 dots or the word "More" below the video</u> and then <u>click "transcript"</u>. You will see the transcript appear either to the right or below the video depending on your window settings (see arrow in <u>third</u> <u>screenshot</u> below).
- 4. The <u>timestamps are live</u> and you can click on one and it will take you directly to that portion in the video. You can also search the transcript for specific words by clicking Ctrl + F (see arrow in <u>fourth screenshot</u> below).
- 5. You can also copy the entire transcript and paste it into a Word document and search text that way.

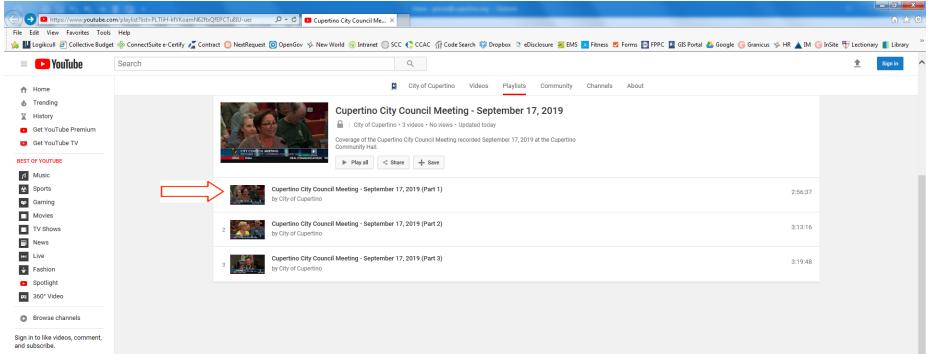

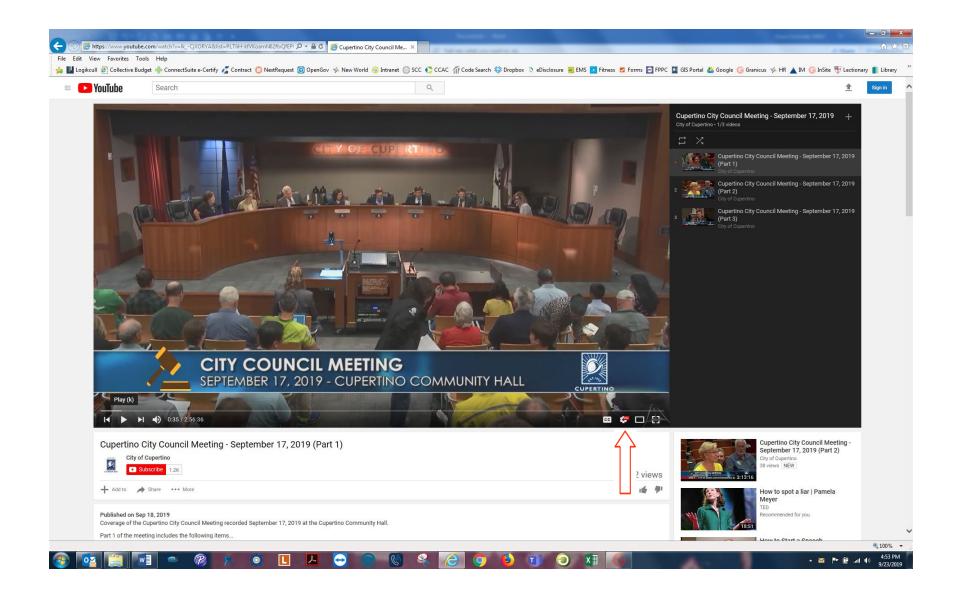

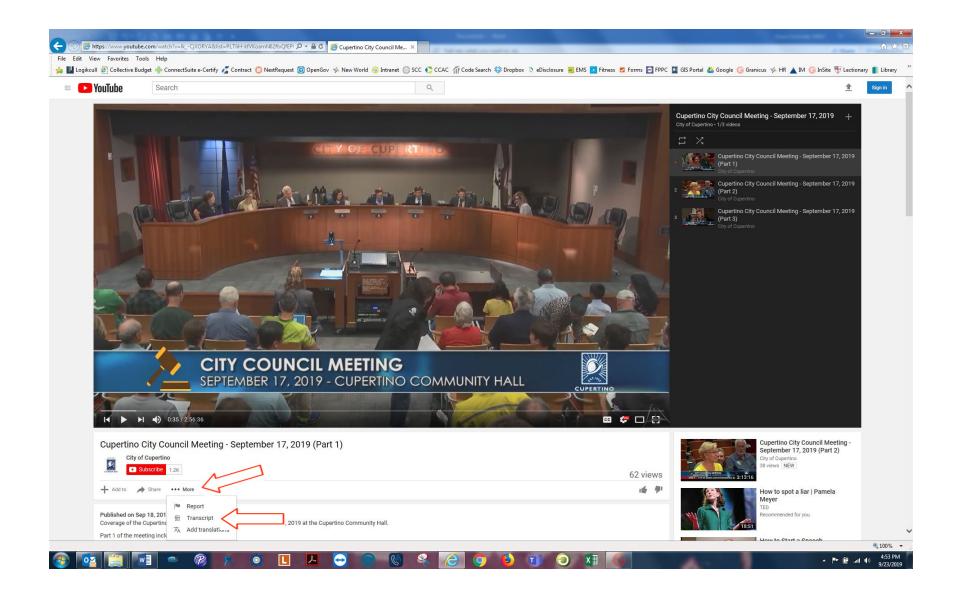

| https://www.youtuk View Favorites T                                                                                                    | tube.com/watch?v=IkCjXORYA&list=PLTliH-kfVKoamN62ftxQ                                                 | fEPi 𝒫 ▼ 🚔 🖉   🥔 Cupertino City Council Me ×                                    |                                             | d fast                                                                                                    | ŵ           |
|----------------------------------------------------------------------------------------------------|----------------------------------------------------------------------------------------------------|---------------------------------------------------------------------------------|---------------------------------------------|----------------------------------------------------------------------------------------------------|-------------|
|                                                                                                    |                                                                                                    | uest 🌀 OpenGov 🤸 New World 🛞 Intranet 💮 SCC 🌔 CCAC 🎢 Code Search 🍪 Dropbox 💐 el | Disclosure 🚟 EMS 💌 Fitness 🎅 Forms 🕅 FPPC 🚺 | 🛛 GIS Portal 🔥 Google 🕞 Granicus 🧐 HR 🔺 IM 🤤 InSite 🎛 Lectic                                                                                                    | onary 💼 Lit |
|                                                                                                    |                                                                                                    |                                                                                 |                                             | · · · · · · · · · · · · · · · · · · ·                                                                                                    |             |
| YouTube                                                                                                    | Search                                                                                                | Q                                                                               |                                             | 1                                                                                                    | Sign in     |
|                                                                                                    | SEPTEMBER 17                                                                                          | NCIL MEETING<br>7, 2019 - CUPERTINO COMMUNITY HALL                              |                                             |                                                                                                    |             |
|                                                                                                    | And Ews                                                                                               |                                                                                 | EAAONILAI AAATTEDC (                        |                                                                                                    |             |
|                                                                                                    | ITEM 1 Andrews I                                                                                      | Episcopal School for winning CER                                                | EMONIAL MATTERS {                           |                                                                                                    |             |
| City of City of City o                                                                                                    | o City Council Meeting - September 17<br>y of Cuperlino<br>Subscribe 1.2K                             |                                                                                 | EMONIAL MATTERS &                           | Cupertino City Council Meeting -<br>September 17, 2019 (Part 2)<br>City of Cupertino<br>38 views NEW                                                                                                    |             |
| City o                                                                                                    | the<br>o City Council Meeting - September 17<br>y of Cupertino<br>Subscribe 1.2K<br>> Share More      |                                                                                 | 62 views                                    | September 17, 2019 (Part 2)<br>Gry of Cupertion<br>38 views NEW<br>Wether States of the sector of the sector |             |
| Add to<br>Transcript<br>English (auto-g<br>1:00 present<br>1:01 residen<br>1:05 Andrew<br>1:07 the colo                                                                                                    | the<br>o City Council Meeting - September 17<br>y of Cuperino<br>Subscribe 1.2K<br>Share ••• More<br> |                                                                                 | 62 views                                    | September 17, 2019 (Part 2)<br>Grad of Logencia<br>Strikes NEW<br>How to spot a liar   Pamela<br>Meyer<br>TED                                                                                                    |             |
| City v<br>City v<br>City v | the<br>o City Council Meeting - September 17<br>y of Cupertino<br>Subscribe 1.2K<br>Share More<br>    |                                                                                 | 62 views<br>⊮ 伊<br>×                        | September 17, 2019 (Part 2)<br>Gry of Cupertion<br>38 views NEW<br>How to spot a liar   Pamela<br>Meyer<br>TED<br>Recommended for you<br>How to Start a Speech<br>Conor Neill                                                                                                    |             |
| Add to<br>Add to<br>Add to<br>Transcript<br>English (auto-g<br>1:00 present<br>1:01 residen<br>1:05 Andrew<br>1:05 Andrew<br>1:05 Someth<br>1:17 until to<br>1:20 yes fm<br>1:24 cofourn<br>Published on S<br>Coverage of th                                                                                                    | the<br>o City Council Meeting - September 17<br>y of Cupertino<br>Subscribe 12K<br>Share More<br>     | 7, 2019 (Part 1)                                                                | 62 views<br>⊮ 伊<br>×                        | September 17, 2019 (Part 2)         Gyr dr Duprinto:         Bilder         Weise         News         News <tr< td=""><td></td></tr<>                                                                                                    |             |